#### **GND EPS NICE** « Le numérique en EPS au service des apprentissages »

# Lettre numérique EPS #5 - Janvier 2021

La Covid-19 nous a obligé à repenser l'usage du numérique en EPS afin de proposer un enseignement hybride au plus près des attentes des programmes et des besoins des élèves. D'ailleurs, l'outil numérique a facilité la mise en place de la continuité pédagogique. Cette crise sanitaire fut donc l'occasion de remettre l'usage du numérique sur le devant de la scène afin que la communauté éducative travaille ensemble, dans la même direction, pour le bien des élèves.

### **TUTORIEL**

**FPS & Pronote** Tactileo

### **RGPD**

RGPD Educ: votre site/appli est-elle RGPD?

### COVID<sub>19</sub>

**Enseignement Hybride** EPS & Protocole sanitaire

Ça vaut le détour Youtube: K.MENET EPS **SIKANA** 

**TraAM** 

La classe inversée

# TUTORIEL

#### **EPS & PRONOTE**

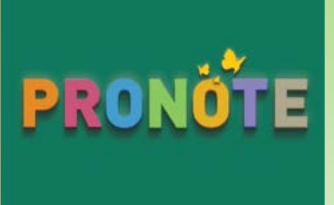

Pronote a fonctionné à plein régime lors du confinement. Outre les usages « classiques », les enseignants d'EPS se sont essayés à d'autres fonctionnalités comme la création de QCM, utiliser ce QCM pour évaluer des compétences, faire un sondage ou encore vérifier la charge de travail. Il est donc intéressant de connaître ses diverses fonctionnalités afin de profiter à 100% de cet outil. Pronote est un outil commun et familier pour les parents, élèves et enseignants. Par conséquent, il nous semble intéressant de s'y intéresser de plus près.

**Création de QCIVI** 

Vérifier la charge de travail

Transmettre des documents aux élèves

#### **TACTILEO**

Tactileo est une plateforme pédagogique permettant de créer facilement du contenu multimédia interactif. L'enseignant d'EPS a la possibilité de créer des QCM, des questions à trous, des documents à légender, à relier ou encore des réponses ouvertes. C'est l'outil idéal pour faire réfléchir vos élèves sur des points de règlement, vérifier leurs connaissances ou mettre en place une classe inversée. Vous aurez accès automatiquement au suivi des résultats.

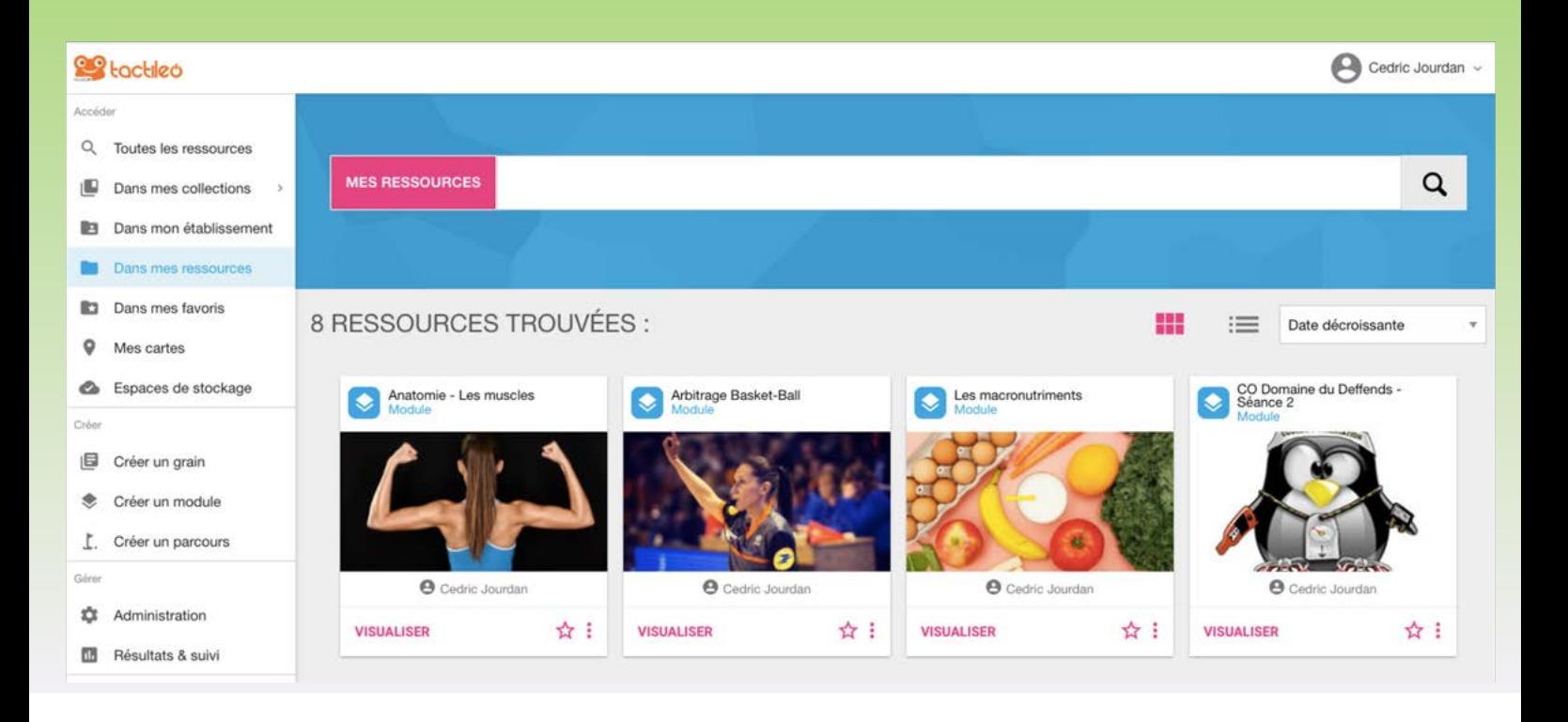

### RGPD

Ce quide sur la protection des données se présente sous la forme d'une application consultable sur internet ou smartphone. Fréquemment actualisé, ce quide recense plus de 50 sites et applications utile aux enseignants d'EPS.

Pouvez-vous utiliser sans risque iDoceo? Dailymotion? Zoom ? StepEPS ? EPS Calculator ? La réponse est ici : https://rgpd-educ.glideapp.io

#### Le RGPD dans l'éducation

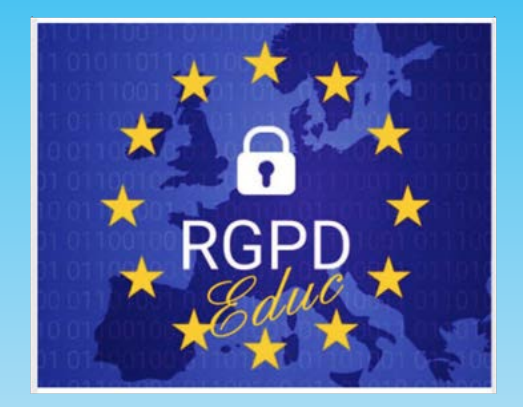

## COVID 19

#### Fiches EPS pour un enseignement hybride

#### Distanciel / Présentiel

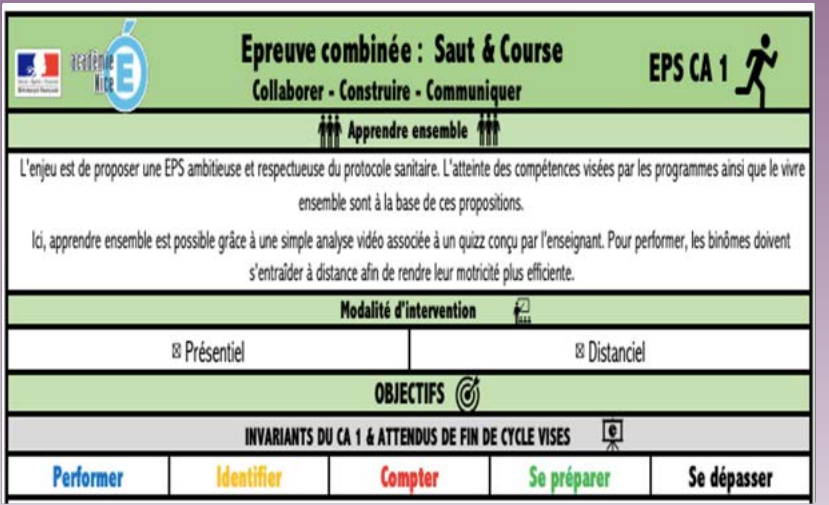

Ces documents, à destination des professeurs d'EPS, permettront d'avoir une vision concrète de l'articulation entre présentiel et distanciel.

Ces fiches, présentées lors des webinaires de Juin 2020, ont privilégié une entrée par le socle commun et les 5 objectifs généraux des programmes.

Ces propositions s'inscrivent dans une EPS ambitieuse, respectueuse des contraintes sanitaires, avec une forme de pratique scolaire hybride.

Si besoin, contactez-nous afin de recevoir le modèle word pour confectionner vos propres fiches.

# COVID<sub>19</sub>

#### **EPS & Protocole sanitaire**

Au regard du protocole sanitaire, les enseignants d'EPS ont dû adapter leur forme de pratique afin de respecter, entre autres, la distanciation physique, sans nuire au plaisir, à la motivation, au temps de pratique ainsi qu'au bien-être des élèves. Ces propositions issues d'une réflexion commune entre les académies de Nice et de Corse sont à retrouver en intégralité sur notre site disciplinaire :

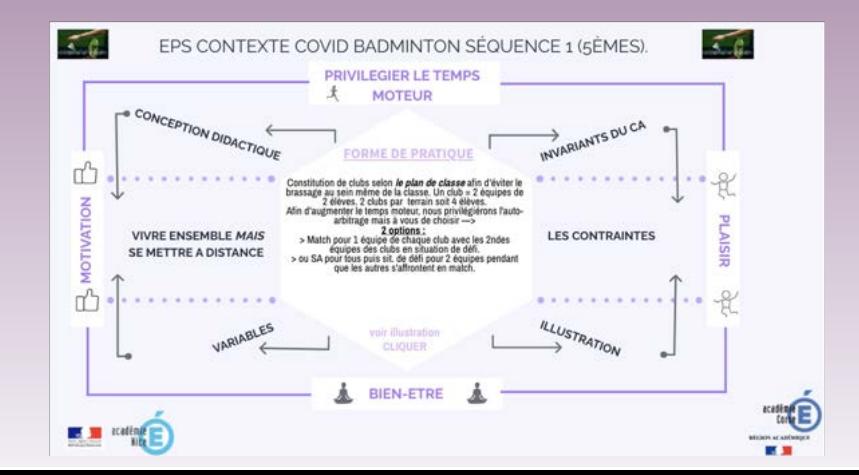

## Ça vaut le détour

#### **Chaîne Youtube dédiée à l'EPS**

La chaîne de Kareen MENET, enseignante d'EPS au collège Eucalyptus à Ollioules, recense plus de 16 000 abonnés. Vous y retrouverez une multitude de capsules vidéo de grande qualité pour vous et vos élèves.

Comprendre les effets et procédés chorégraphiques en arts du cirque, maîtriser le règlement du Handball, obtenir des conseils en gymnastique ou répondre à cette fameuse question : « Le sport, ça sert à quoi ? »

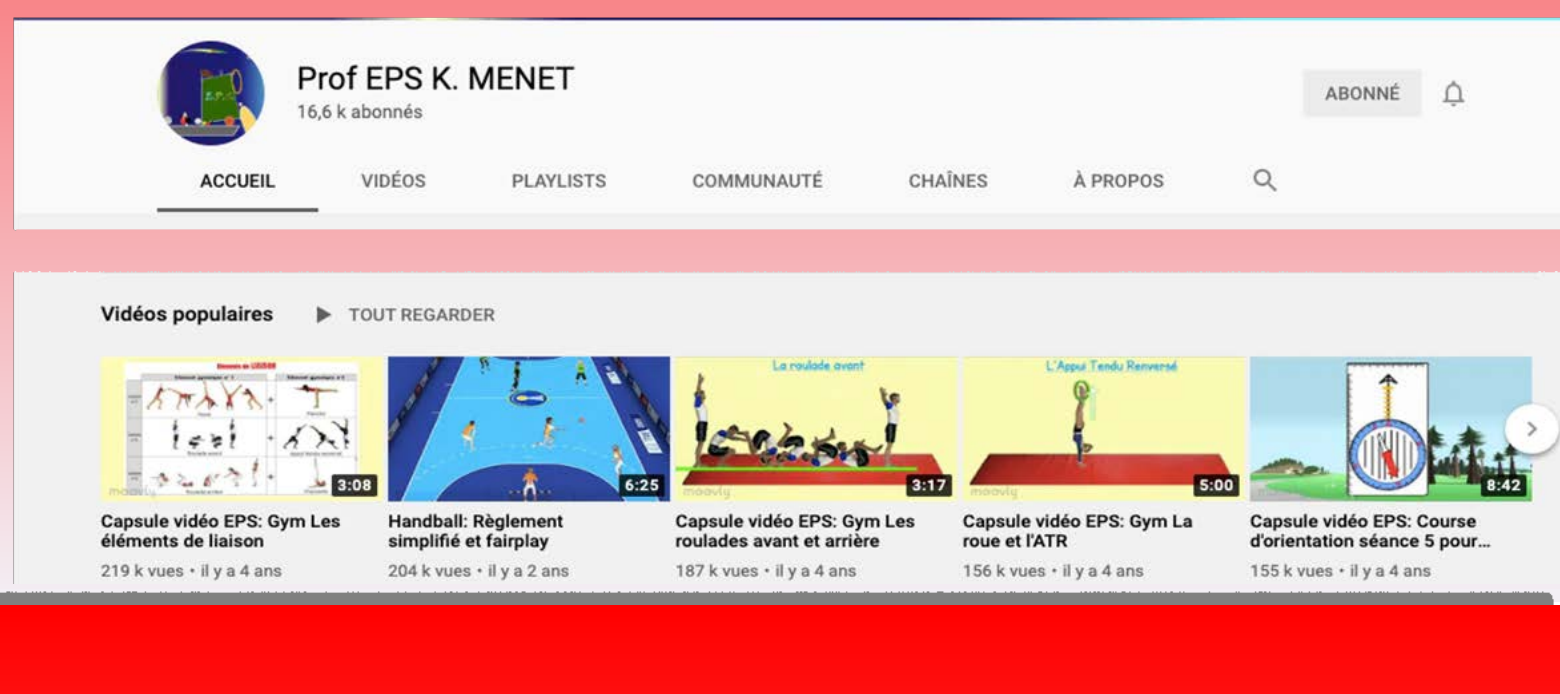

# Ca vaut le détour

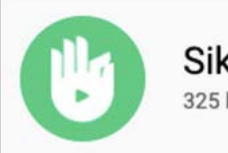

### Sikana FR 325 k abonnés

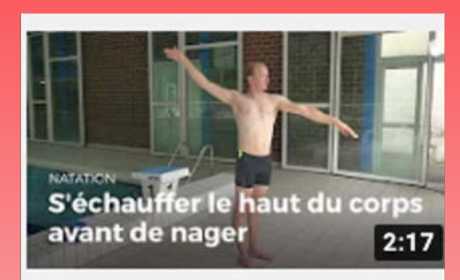

Exercices d'échauffement du haut du corps avant de nager

Cette chaîne Youtube a pour ambition de démocratiser un certain nombre de savoir pratique. A ce jour, elle enregistre 150 millions de vues cumulées. Ludique, limpide et bien construite, ces vidéos éducatives traitent de sujets aussi divers que l'apprentissage du crawl en natation, les gestes de premier secours, débuter et progresser au basket, apprendre le yoga ou encore le jonglage.

Idéal dans le cadre d'une classe inversée ou pour illustrer vos séances, vous y retrouverez des vidéos courtes et pertinentes afin de capter l'attention des élèves

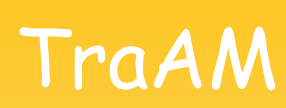

THÈME ET PROBLÉMATIQUE SOULEVÉE Différenciation et optimisation de l'apprentissage Les classes inversées, séquences renversées et collaboratives pour développer l'autonomie et la différentiation pédagogique.

#### TraAM - Classe inversée en arts du cirque pour une meilleure compréhension des consignes

3 vidéos ont été utilisées dans le cadre de la classe inversée en arts du cirque. Avant le cours, l'élève visualise la vidéo puis répond à un rapide questionnaire. L'enjeu est que chaque élève, à son rythme, identifie les attentes et puisses mieux comprendre les consignes grâce à une visualisation imagée à la maison. Il a la possibilité de revoir la vidéo autant de fois que nécessaire ou d'y réaliser des pauses ainsi que des retours en arrière. Le questionnaire permet d'assurer à l'enseignant et à l'élève que la consigne est clairement comprise afin d'être appliquée dès le prochain cours d'EPS.

#### TraAm - Classe inversée en escalade pour améliorer l'attention et la collaboration en classe

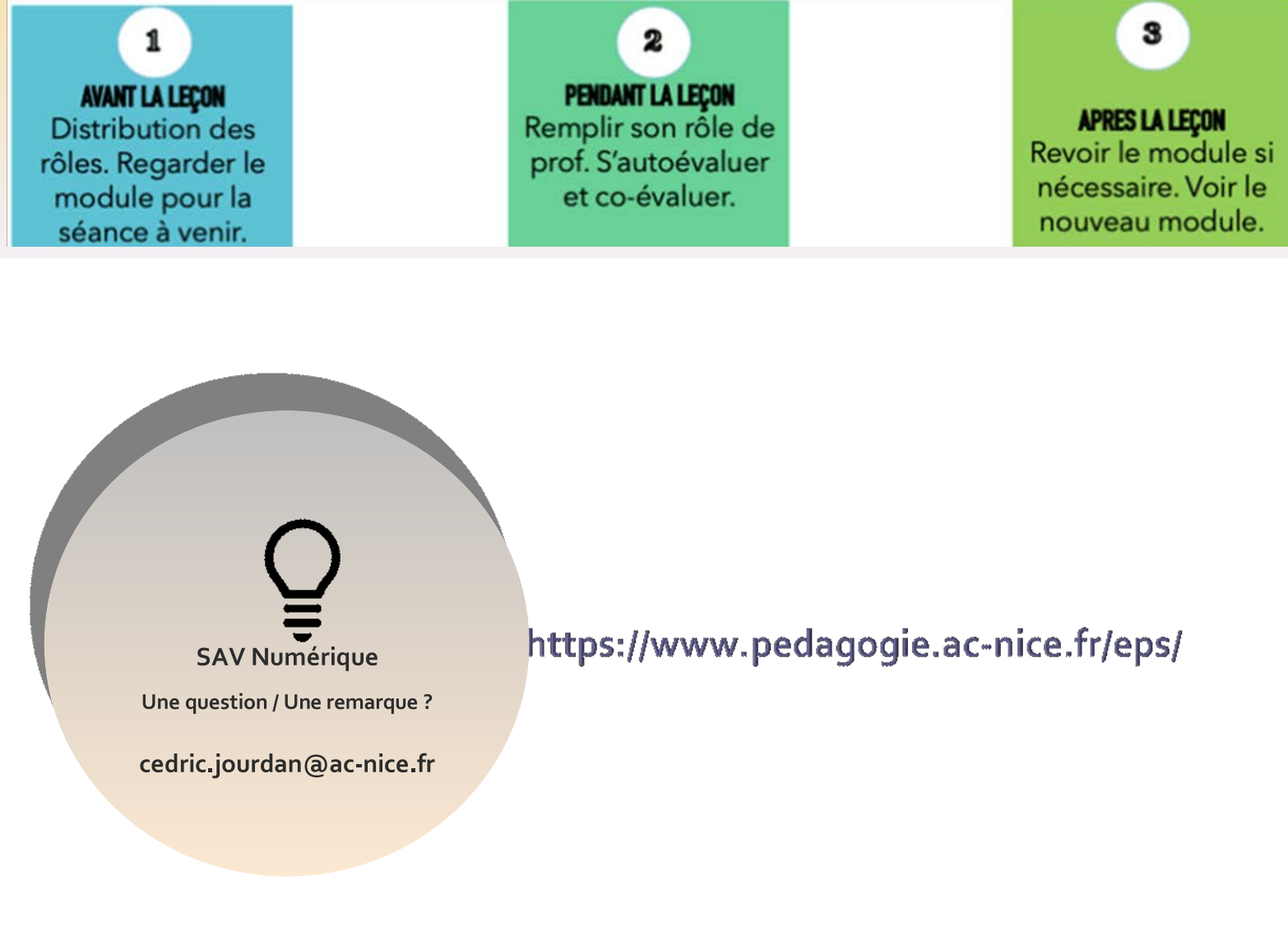